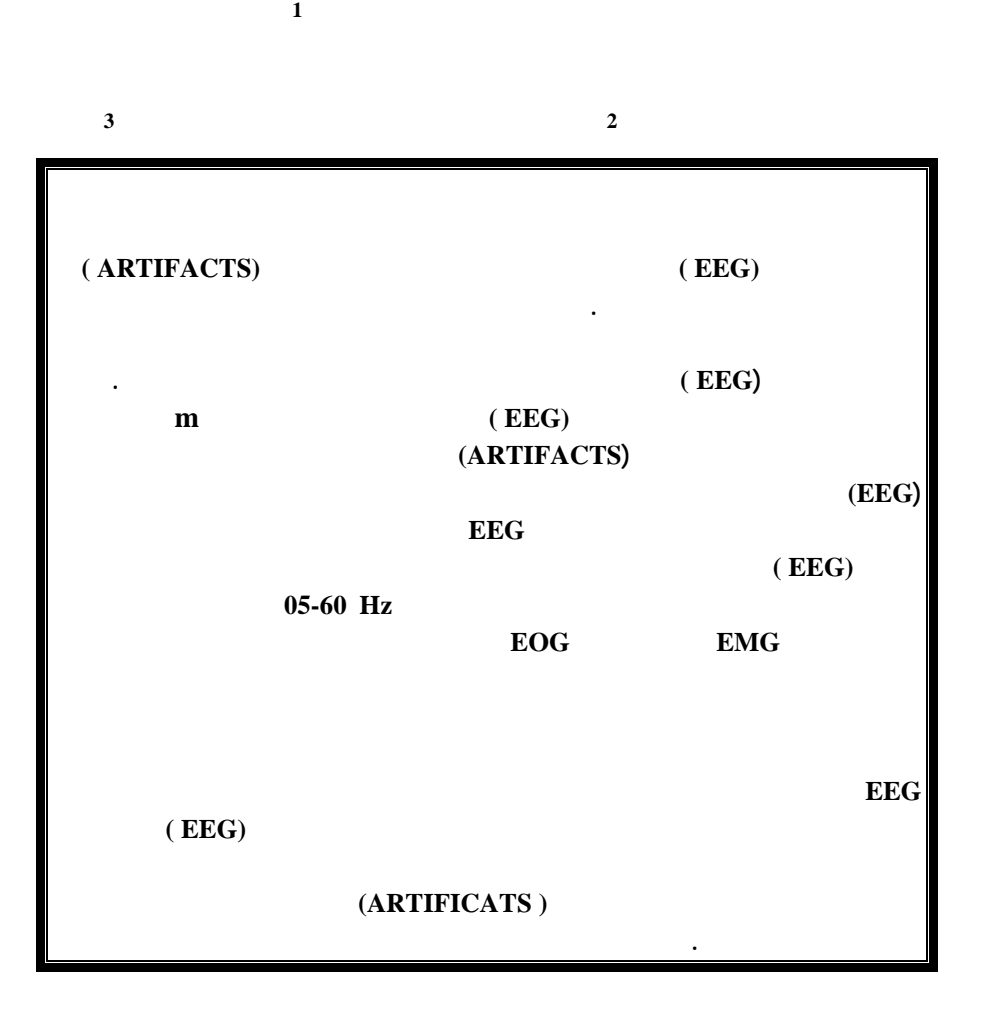

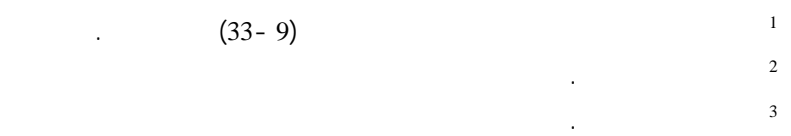

**39**